# ICT in Education

Professional Development for South African TVET lecturers

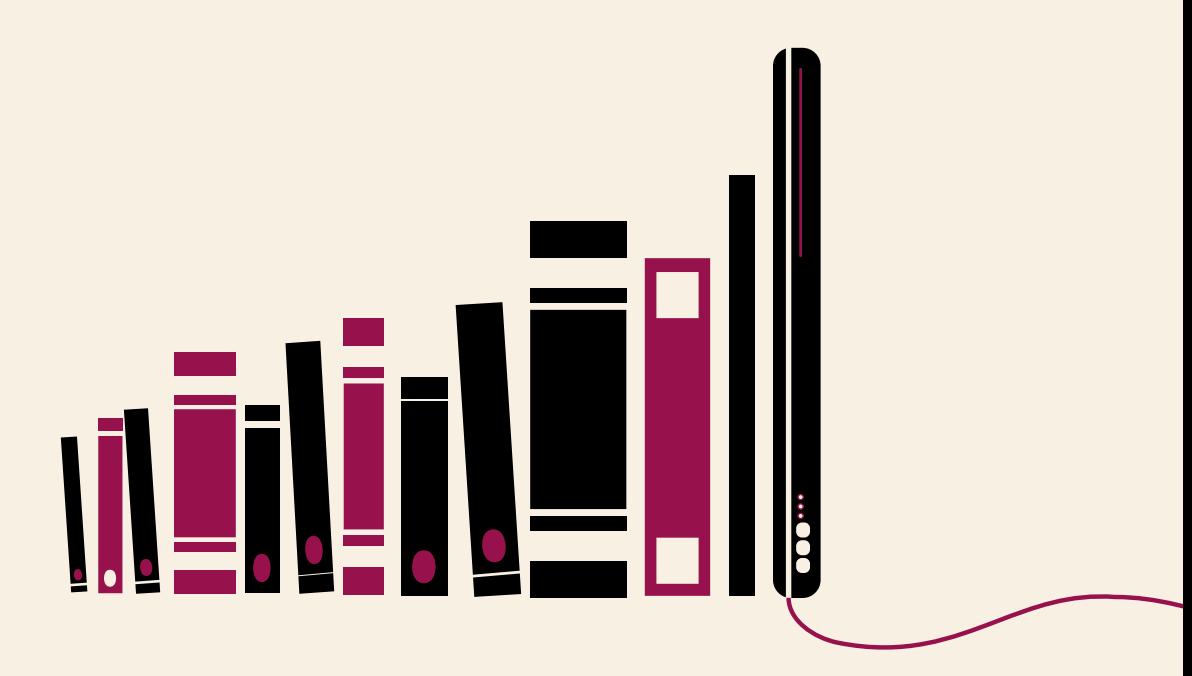

**ETDP SETA and SACE Accredited Training Provider** 

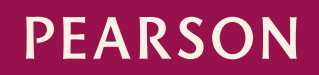

ALWAYS LEARNING

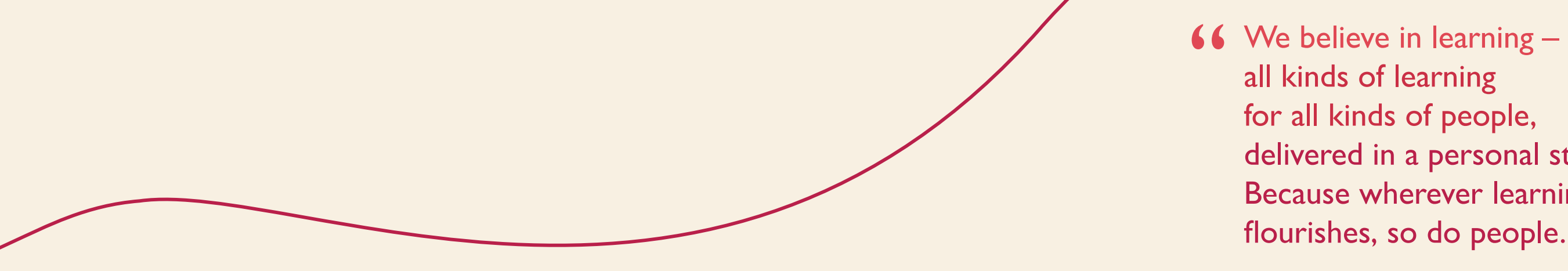

for all kinds of people, delivered in a personal style. Because wherever learning flourishes, so do people. 99

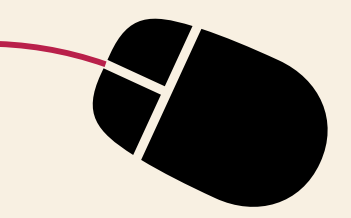

Five compelling reasons to offer Pearson ICT training to your lecturers

- Improves the effectiveness of their education efforts through appropriate use of technology in the classroom.
- **Caters for different learning** styles to allow lecturers to use technology to tailor learning according to student needs and abilities.
- Practical course material that offers hands-on tools that can immediately be applied in the classroom.
- **Offers valuable technology** tools that can simplify and enhance student assessments.
- Modular course structure means ICT training that can be tailored to each lecturer's needs and knowledge level.

Pearson ICT training offers competency-based professional development for TVET lecturers. Our courses are designed to enable lecturers to effectively integrate Technology into the classroom, thereby engaging with all types of learners and matching course material to their individual learning needs. Such ICT integration also adds value to assessments, making them more effective and varied.

International Education Roundtable, Singapore 2009

**66** Information and communication technology (ICT) is a transformational force for education. The challenge is how to unlock the potential of students and put power in their hands as learners. 99

ICT in Education offers lecturers an opportunity to use Technology to inspire, motivate and engage students in order to enhance their learning experience.

Put simply, Pearson's ICT courses support lecturers by enabling them to create vibrant, engaging, student centred, learning environments.

- A Participant Guide with valuable learning resources and sample documents; and
- Assorted Reference Materials including valuable information and guidelines, to be used during and after the training.

A product of the Pearson Lecturer Education and Leadership Academy

Established to help drive the professional development of South African educators, the Pearson Lecturer Education and Leadership Academy provides effective, research-based training programmes designed to transform the culture of teaching and learning in TVET Colleges. Pearson's Lecturer Academy focuses on equipping lecturers with practical knowledge and skills with the ultimate aim of helping learners to flourish.

### More about Pearson ICT Training

Interactive, practical, face-to-face… and fun.

Our training is structured into two modular courses, both of which can be customised to meet the unique requirements of individual lecturers and their students.

ICT I Over six modules, this course introduces the use of Technology in the classroom and highlights the features, capabilities and benefits it offers lecturers and their students.

ICT II Over six modules, this course offers a more in-depth view and focuses on particular aspects of Technology in Education.

To ensure that the course material matches the needs of the participants and the college, the training includes a needs and knowledge assessment, which can be undertaken before the first module to assess the computer literacy and technology awareness levels of all delegates.

#### In addition to world-class, practical ICT insights, participants receive:

#### arning tool

learning? **Session 3 Google Secure 1** 

#### le arning

#### teaching and learning

are: The basics

based project

nt assessment

#### ning and classroom activities

activities

ng activities

To experience the full benefit of the training, all modules of both courses should be undertaken in the recommended sequence. However, the modular design means the course can also be structured to meet the individual needs of lecturers or Colleges if required.

Each ICT in Education module provides 6 hours (1 day) of training.

#### Course 1 ICT in Education (Introduction)

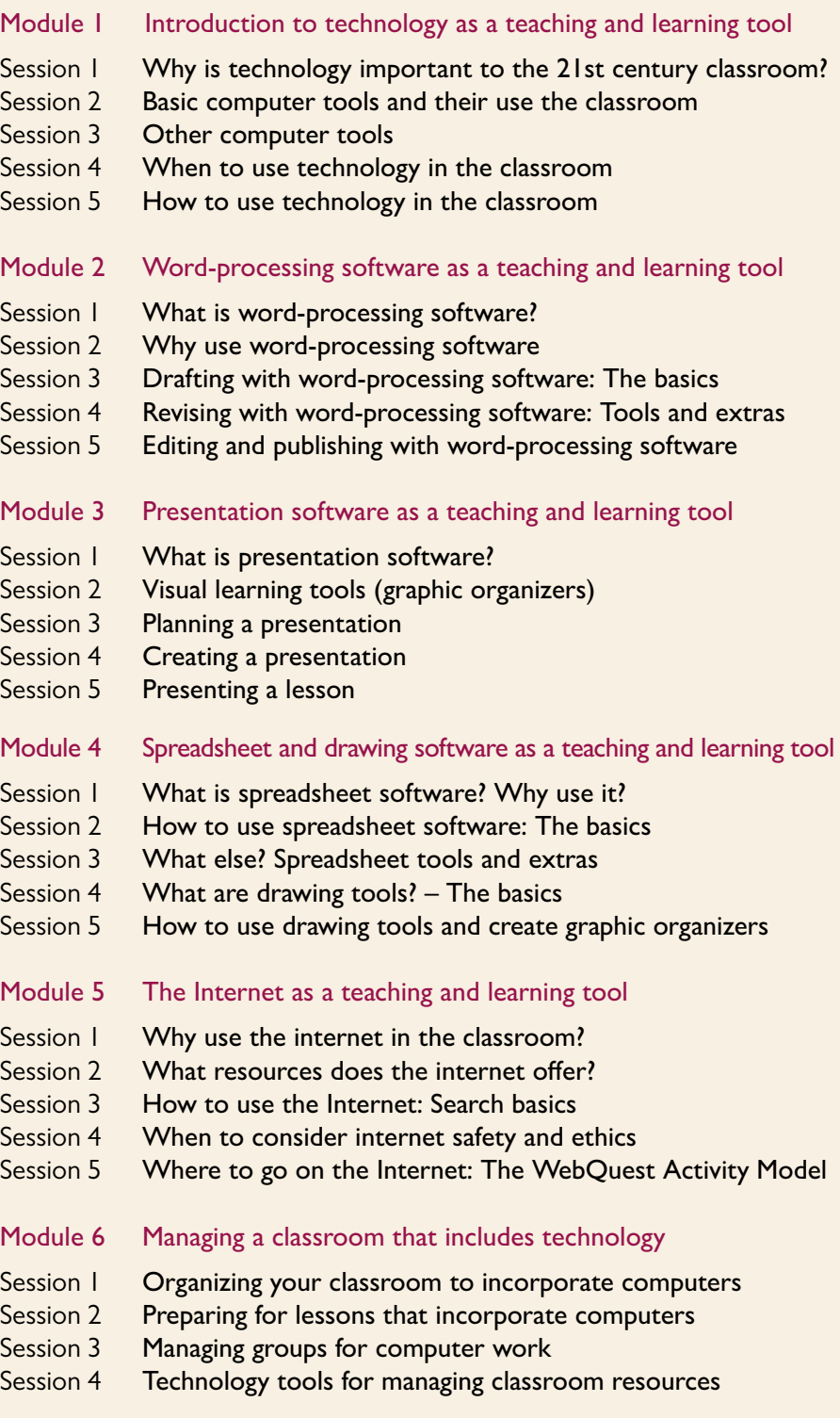

#### Course 2 ICT in Education (Advanced)

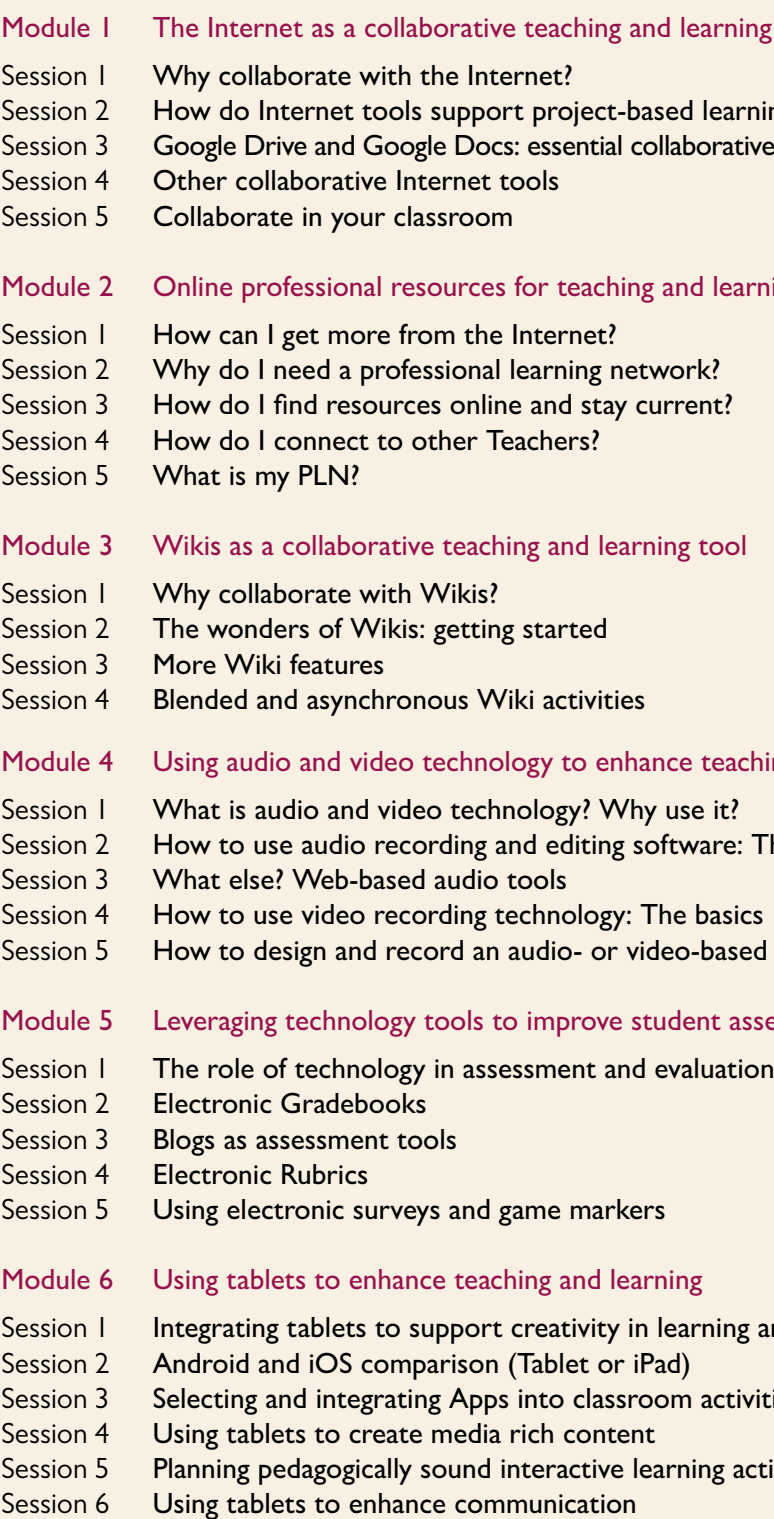

## Contact us

To learn more, email: lecturer-academy@pearson.com

or phone our Customer Services team on 021 532 6000

or visit www.pearsonlectureracademy.co.za